*File Systems: Consistency Issues* 

## **File Systems: Consistency Issues**

#### File systems maintain many data structures

- $\triangleright$  Free list/bit vector
- $\triangleright$  Directories
- $\triangleright$  File headers and inode structures
- $\triangleright$  Data blocks
- All data structures are cached for better performance
	- $\triangleright$  Works great for read operations
	- $\triangleright$  ... but what about writes?
		- If modified data is in cache, and the system crashes  $\rightarrow$  all modified data can be lost
		- ❖ If data is written in wrong order, data structure invariants might be violated (this is very bad, as data or file system might not be consistent)
	- **≻ Solutions:** 
		- $\cdot$  Write-through caches: Write changes synchronously  $\rightarrow$  consistency at the expense of poor performance
		- Write-back caches: Delayed writes  $\rightarrow$  higher performance but the risk of losing data

## **What about Multiple Updates?**

Several file system operations update multiple data structures

### Examples:

- $\triangleright$  Move a file between directories
	- ❖ Delete file from old directory
	- ❖ Add file to new directory
- $\triangleright$  Create a new file
	- ❖ Allocate space on disk for file header and data
	- ❖ Write new header to disk
	- ❖ Add new file to a directory
- What if the system crashes in the middle?
	- $\triangleright$  Even with write-through, we have a problem!!

◆ The consistency problem: The state of memory+disk might not be the same as just disk. Worse, just disk (without memory) might be inconsistent.

## **Which is a metadata consistency problem?**

- A. Null double indirect pointer
- B. File created before a crash is missing
- C. Free block bitmap contains a file data block that is pointed to by an inode
- D. Directory contains corrupt file name

# **Consistency: Unix Approach**

## Meta-data consistency

- $\triangleright$  Synchronous write-through for meta-data
- Ø Multiple updates are performed in a specific order
- $\triangleright$  When crash occurs:
	- ❖ Run "fsck" to scan entire disk for consistency
	- ❖ Check for "in progress" operations and fix up problems
	- $\div$  Example: file created but not in any directory  $\rightarrow$  delete file; block allocated but not reflected in the bit map  $\rightarrow$  update bit map

### Ø Issues:

- ❖ Poor performance (due to synchronous writes)
- ❖ Slow recovery from crashes

# **Consistency: Unix Approach (Cont'd.)**

## Data consistency

- Ø Asynchronous write-back for user data
	- ❖ Write-back forced after fixed time intervals (e.g., 30 sec.)
	- ❖ Can lose data written within time interval
- Ø Maintain new version of data in temporary files; replace older version only when user commits
- What if we want multiple file operations to occur as a unit?
	- $\triangleright$  Example: Transfer money from one account to another  $\rightarrow$ need to update two account files as a unit
	- **▶ Solution: Transactions**

## **Transactions**

- Group actions together such that they are
	- $\triangleright$  Atomic: either happens or does not
	- $\triangleright$  Consistent: maintain system invariants
	- $\triangleright$  Isolated (or serializable): transactions appear to happen one after another. Don't see another tx in progress.
	- $\triangleright$  Durable: once completed, effects are persistent
- Critical sections are atomic, consistent and isolated, but not durable
- Two more concepts:
	- $\triangleright$  Commit: when transaction is completed
	- Ø Rollback: recover from an uncommitted transaction

## **Implementing Transactions**

Key idea:

 $\triangleright$  Turn multiple disk updates into a single disk write!

Example:

Begin Transaction

 $x = x + 1$ 

 $y = y - 1$ Commit

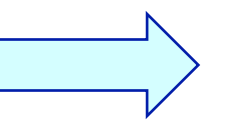

Create a write-ahead log for the transaction

### Sequence of steps:

- $\triangleright$  Write an entry in the write-ahead log containing old and new values of x and y, transaction ID, and commit
- $\triangleright$  Write x to disk
- $\triangleright$  Write y to disk
- $\triangleright$  Reclaim space on the log

In the event of a crash, either "undo" or "redo" transaction

## **Transactions in File Systems**

- $\bullet$  Write-ahead logging  $\rightarrow$  journaling file system
	- $\triangleright$  Write all file system changes (e.g., update directory, allocate blocks, etc.) in a transaction log
	- Ø "Create file", "Delete file", "Move file" --- are transactions
- Eliminates the need to "fsck" after a crash
- In the event of a crash
	- $\triangleright$  Read log
	- $\triangleright$  If log is not committed, ignore the log
	- $\triangleright$  If log is committed, apply all changes to disk

### ◆ Advantages:

- $\triangleright$  Reliability
- $\triangleright$  Group commit for write-back, also written as log
- Disadvantage:
	- $\triangleright$  All data is written twice!! (often, only log meta-data)

### **Where on the disk would you put the journal for a journaling file system?**

- 1. Anywhere
- 2. Outer rim
- 3. Inner rim
- 4. Middle
- 5. Wherever the inodes are

## **Transactions in File Systems: A more complete way**

### ◆ Log-structured file systems

 $\triangleright$  Write data only once by having the log be the only copy of data and meta-data on disk

### Challenge:

- $\triangleright$  How do we find data and meta-data in log?
	- $\cdot$  Data blocks  $\rightarrow$  no problem due to index blocks
	- $\cdot$  Meta-data blocks  $\rightarrow$  need to maintain an index of meta-data blocks also! This should fit in memory.

### Benefits:

 $\triangleright$  All writes are sequential; improvement in write performance is important (why?)

### Disadvantage:

 $\triangleright$  Requires garbage collection from logs (segment cleaning)

## **File System: Putting it All Together**

### Kernel data structures: file open table

- $\triangleright$  Open("path")  $\rightarrow$  put a pointer to the file in FD table; return index
- $\triangleright$  Close(fd)  $\rightarrow$  drop the entry from the FD table
- $\triangleright$  Read(fd, buffer, length) and Write(fd, buffer, length)  $\rightarrow$  refer to the open files using the file descriptor
- What do you need to support read/write?
	- $\triangleright$  Inode number (i.e., a pointer to the file header)
	- $\triangleright$  Per-open-file data (e.g., file position, ...)

# **Putting It All Together (Cont**'**d.)**

```
Read with caching: 
ReadDiskCache(blocknum, buffer) { 
   ptr = cache.get(blocknum) // see if the block is in cache 
   if (ptr) 
       Copy blksize bytes from the ptr to user buffer 
   else { 
        newOSBuf = malloc(blksize); 
        ReadDisk(blocknum, newOSBuf); 
        cache.insert(blockNum, newOSBuf); 
        Copy blksize bytes from the newOSBuf to user buffer 
    }
```
#### Simple but require block copy on every read

#### Eliminate copy overhead with mmap.

- $\triangleright$  Map open file into a region of the virtual address space of a process
- $\triangleright$  Access file content using load/store
- $\triangleright$  If content not in memory, page fault

# **Putting It All Together (Cont**'**d.)**

#### Eliminate copy overhead with mmap.

- $\triangleright$  mmap(ptr, size, protection, flags, file descriptor, offset)
- $\triangleright$  munmap(ptr, length)

#### Virtual address space

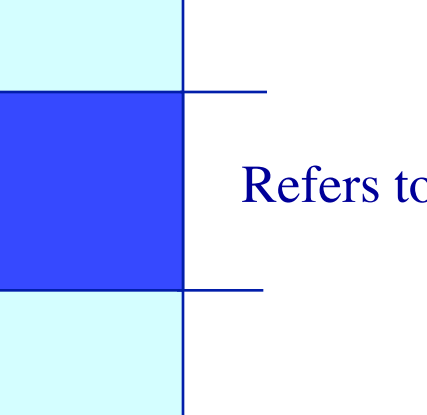

Refers to contents of mapped file

- void\* ptr = mmap(0, 4096, PROT\_READ|PROT\_WRITE, MAP\_SHARED, 3, 0);
- int foo  $=$  \*(int\*)ptr;
	- foo contains first 4 bytes of the file referred to by file descriptor 3.